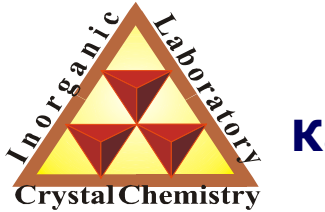

**Лаборатория Неорганической Кристаллохимии Кафедра Неорганической Химии, Химический Факультет МГУ**

# Приложение 1.

## Математические основы метода Ритвельда.

**Москва 2011. Курс для 3 курса ФНМ МГУ.**

#### **1. Метод Ритвельда**

- 1.1 Вариационная задача.
- 1.2 Уточняемые параметры.
- 1.3 Нелинейный МНК.
- 1.4 Дэмпинг
- 1.5 Факторы недостоверности.
- **2. Методы Паули <sup>и</sup> ЛеБеля**

#### Экспериментальные данные:

Теоретическая рентгенограмма:

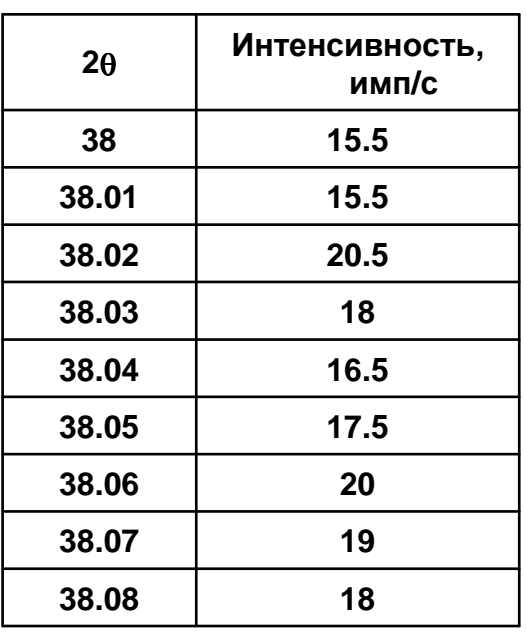

 $I(2\theta) = B(2\theta) + k \sum p_{hkl} \times |F_{hkl}|^2 \times LPG \times T_{hkl} \times P_{hkl} (2\theta_{hkl} - \theta_{hkl})$  $\frac{\ldots}{\ldots}$ *lkh* $(2\theta) = B(2\theta) + k \sum p_{hkl} \times |F_{hkl}|^2 \times LPG \times T_{hkl} \times P_{hkl} (2\theta_{hkl} - 2\theta)$  $P_{\scriptscriptstyle{hkl}}(2\theta_{\scriptscriptstyle{hkl}}$  — $2\theta$ ) — Профильная функция  $T^{\phantom{\dagger}}_{\hskip1pt\textit{hkl}}$  — Коэффициент текстурирования  $\mathit{LPG}-\mathit{D}$ оренцевский+поляризационный факторы  $\left. F_{\textit{hkl}}\right\vert ^{2}-$  Структурная амплитуда  ${p}_{\scriptscriptstyle{hkl}}$  <sup>—</sup> Фактор повторяемости<br>година  $k$ − Коэффициент пропорциональности  $B(2\theta)$ − Зависимость фона от угла<br>- $I(2\theta)$ — Зависимость интенсивности от угла

Уточнение: минимизация отклонения

$$
\Phi = \sum_{i} w_i \left(I_{\text{3kcn}} - I_{\text{meop}}\right)^2
$$

*i* – номер экспериментальной точки  $w_i$  — статистический вес ( $1/\!I_{\rm{3\kappa cn}}$ )

1.2 Метод Ритвельда. Уточняемые параметры.

$$
I(2\theta) = B(2\theta) + k \sum_{h,k,l} p_{hkl} \times |F_{hkl}|^2 \times LPG \times T_{hkl} \times P_{hkl} (2\theta_{hkl} - 2\theta)
$$
  

$$
F_{hkl}^{calc} = \sum_{j} g_j t_j (\mathbf{q}_{hkl}) e^{2\pi i (hx_j + ky_j +ු_j)} F_{atom}^j (\mathbf{q}_{hkl})
$$

- 1. Коэффициент пропорциональности
- 2. Сдвиг нуля.
- 3. Параметры поляризации (?).
- 4. Параметры элементарной ячейки.
- 5. Параметры профильной функции.
- 6. Параметры текстурирования.
- 7. Координаты атомов
- 8. Заселенность атомов<br>9. Параметры атомного
- 9. Параметры атомного смещения (ADP) обычно, как *<sup>U</sup>*iso (или *<sup>B</sup>*iso)

#### **Вклад рефлекса рассматривается <sup>в</sup> некоторой окрестности <sup>2</sup>**θ*hkl*

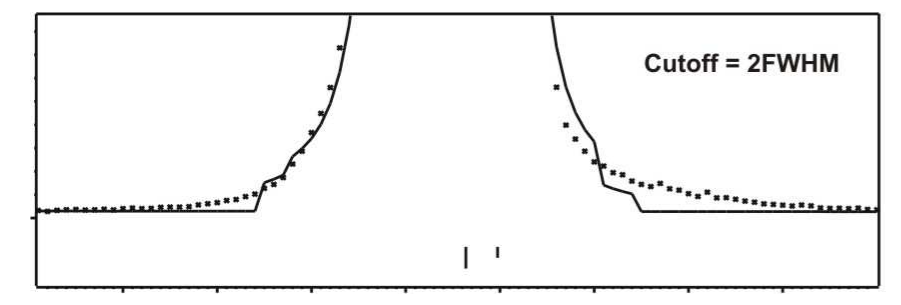

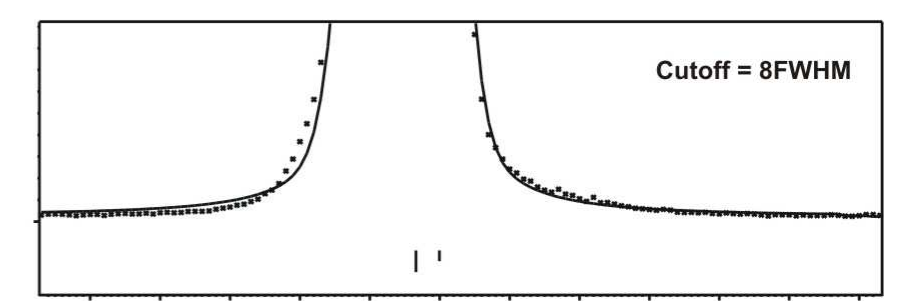

## *N* **– число точек на дифрактограмме**

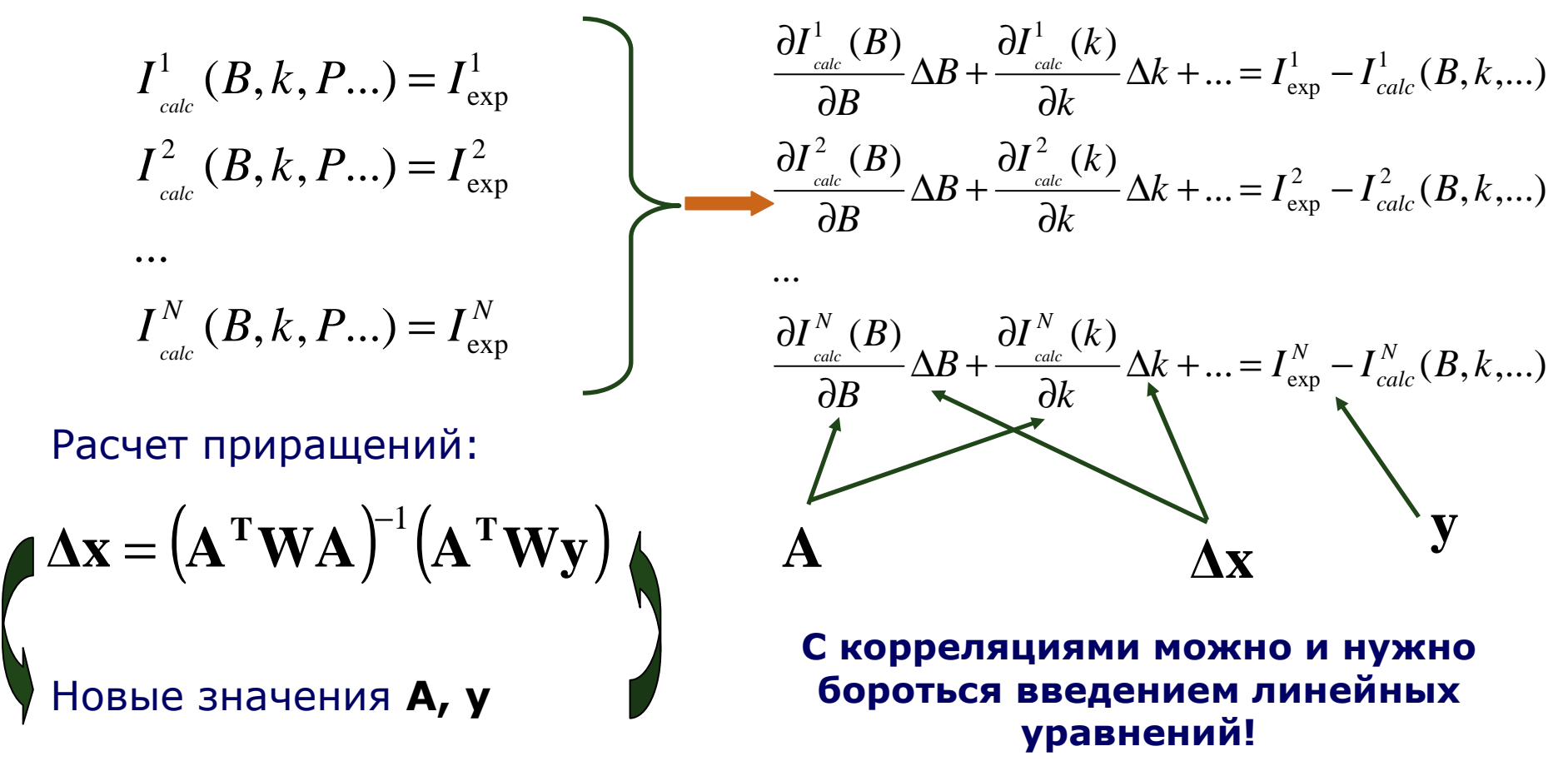

**Метод Ритвельда – это практически всегда нелинейный МНК. (Выше приведен метод Гаусса – Ньютона)**

### 1.4 Метод Ритвельда. Дэмпинг.

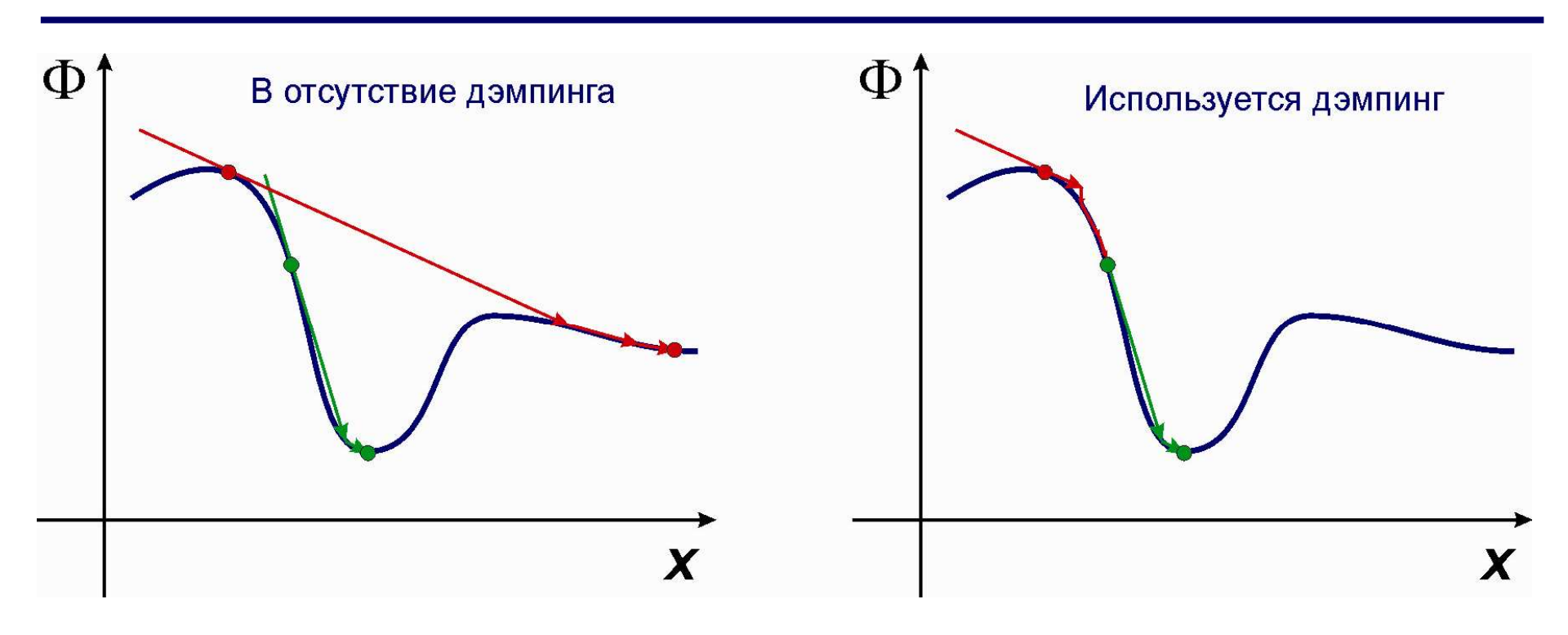

$$
\mathbf{x'} = \mathbf{x} + d\Delta\mathbf{x}
$$

В различных ПК понятие дэмпинг-фактора вводится по разному:

 $d = m \in 0 \div 1$  - Jana **B GSAS B T.4.**  $\mathbf{x}' = \mathbf{x} + \mathbf{d}\Delta\mathbf{x}$  $d = 2^{-m}$ - Rietan  $x'_i = x_i + d_i \Delta x_i$  $d \propto \frac{1}{\sqrt{2}}$ - GSAS  $m$ 

1.5 Стандартные отклонения. Факторы недостоверности.

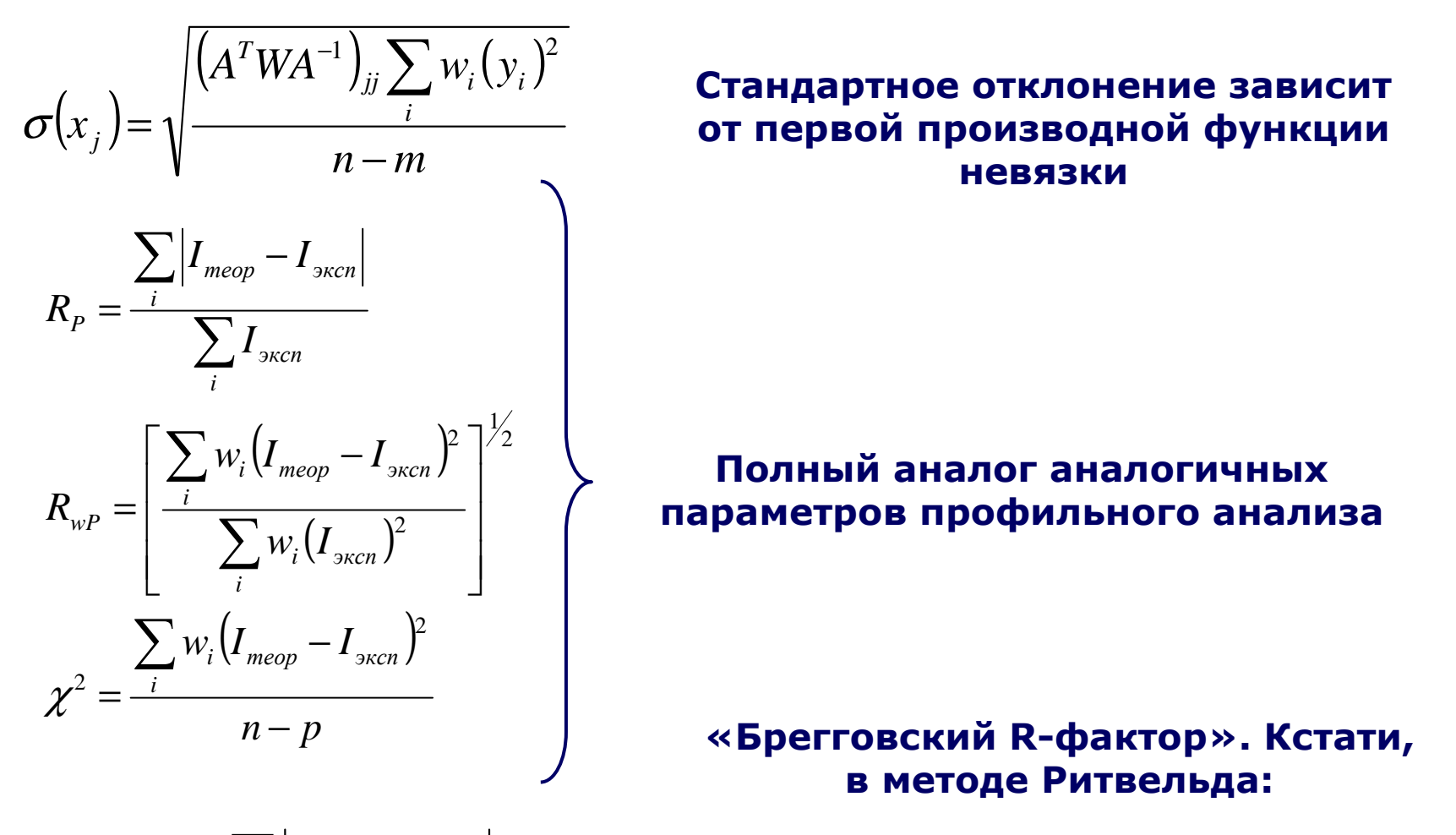

$$
I_{hkl}^{\text{sken}}(2\theta) = (I_{\text{sken}}(2\theta) - B(2\theta)) \frac{I_{hkl}^{\text{pacu}}(2)}{\sum_{hkl} I_{hkl}^{\text{pacu}}(1)}
$$

$$
R_B = R_I = \frac{\sum_{h,k,l} \left| I_{hkl}^{3\kappa cn} - I_{hkl}^{3\kappa cn} \right|}{\sum_{h,k,l} I_{hkl}^{3\kappa cn}}
$$

**Необходимы для расчетов <sup>|</sup>***F***<sup>|</sup> для последующего решения структуры! Паули:**

$$
I(2\theta) = B(2\theta) + k \sum_{h,k,l} p_{hkl} \times |F_{hkl}|^2 \times LPG \times T_{hkl} \times P_{hkl} (2\theta_{hkl} - 2\theta)
$$
  
from |F\_{hkl}|^2 =

При этом <sup>|</sup>*Fhkl*|<sup>2</sup> – варьируемые параметры!

## **ЛеБель:**

$$
I(2\theta) = B(2\theta) + k \sum_{h,k,l} p_{hkl} \times |F_{hkl}|^2 \times LPG \times T_{hkl} \times P_{hkl} (2\theta_{hkl} - 2\theta)
$$

При этом <sup>|</sup>*Fhkl*|<sup>2</sup> – неизменны <sup>в</sup> цикле МНК! Интенсивности рассчитываются по аналогии <sup>с</sup>

$$
I_{hkl}^{skcn}(2\theta) = (I_{skcn}(2\theta) - B(2\theta)) \frac{I_{hkl}^{pacu}(2\theta)}{\sum_{hkl} I_{hkl}^{pacu}(2\theta)}
$$

( ) <sup>=</sup> <sup>−</sup> *hkl расч hkl расч hkl эксп эксп hkl <sup>I</sup> <sup>I</sup> <sup>I</sup> <sup>I</sup> <sup>B</sup>* <sup>θ</sup> <sup>θ</sup> <sup>θ</sup> <sup>θ</sup> <sup>θ</sup> <sup>22</sup> <sup>2</sup> <sup>2</sup> <sup>2</sup> При начальном единичном приближении.

### **Не являются методами уточнения структуры!**